Script bash. A positionner sur un cron.

```
#!/bin/sh
#
# cyrille <cyrille@cbiot.fr>
# Licence GPL
#
# BUT : que le fond d'écran change toutes les heures
# en fonction d'image situées dans un dossier prédéfini
# 24 images. Une par heure
# 00.png pour 00 heure à 23.png pour 24 heures
#
#
# ===================================
# Declaration des variables
# emplacement de stockage des images
   imgStock=/home/serveur/Images
   defExtension=png
# ===================================
#
#
#
# A positionner sur un cron, sur chaque heure
# A lancer au démarrage de la session
# Si hibernation ou veille, à configurer via pm-utils
#
 # =================================================================
# Gestion de la variable d'environnement DBUS_SESSION_BUS_ADDRESS
# =================================================================
# Decommenter cette ligne si Mint 18
   export DBUS_SESSION_BUS_ADDRESS=$(grep -z DBUS_SESSION_BUS_ADDRESS
/proc/$(pidof -s xfce4-session)/environ |cut -d"=" -f2-)
# Decommenter cette ligne si MINT 19
# export DBUS_SESSION_BUS_ADDRESS="unix:path=/run/user/$(id -u)/bus"
# Compteur initialisé
   cmptImg=0
# Ce répertoire doit contenir 24 images numérotées de 00 à 23
   echo "Test de la validité du répertoire"
   nbImgRep=`ls -1 $imgStock | wc -l`
   echo "Il y $nbImgRep fichiers dans le répertoire. OK"
# Test Nombre exact d'image dans le répertoire
  if [ $nbImgRep = 24 ]; then
```

```
 echo "Nombre d'images dans rep stockage : OK"
      else
      echo "Nombre d'images dans rep stockage : NOT OK"
      echo "Le répertoire doit contenir 24 images."
      echo "Vérifier qu'il y ait bien 24 fichiers de type $defExtension"
      exit
   fi
# TEST DE LA PRESENCE DES 24 IMAGES AVEC BON NOMMAGE
   for file in `ls -1 $imgStock`
       do
         # Analyse du nom du fichier. Séparation nom / extension
         fullfilename=$(basename $file)
         extension=${fullfilename##*.}
         filename=${fullfilename%.*}
       # Test : image 00 pour 00, à 23 pour 23 H....
         if [ "$cmptImg" -eq "$filename" ] ; then
            echo "Fichier Nom : OK"
            else
            echo "Problème nom de fichier. L'image doit être au format
HH.extension."
            echo "Exemple : 05.png pour l'image de 5 heures"
            exit
         fi
       # Test de l'extension.
         if [ $extension = $defExtension ] ; then
               echo "Extension OK : $extension / $defExtension"
         else
               echo "Probleme extension."
               echo "Mettre des images au format $defExtension"
               exit
         fi
       # DEBUG
         echo "fichier : $file ; Son extension : $extension "
         echo $cmptImg
       # Image / fichier suivant(e)
        cmptImq=$( (§cmptImq + 1) ) done
# On adapte le wallpaper en fonction de l'heure
   /usr/bin/xfconf-query --channel xfce4-desktop --property
/backdrop/screen0/monitor0/workspace0/last-image --set $imgStock/`date
+%H`.$defExtension
```

```
echo " `date` : $USER "
```
echo \$USER

From: <https://cbiot.fr/dokuwiki/> - **Cyrille BIOT**

Permanent link: **<https://cbiot.fr/dokuwiki/scripts-php-bash:hourwallpaper?rev=1540661347>**

Last update: **2019/07/17 19:24**

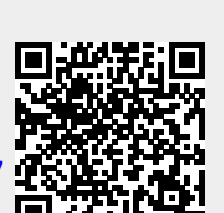